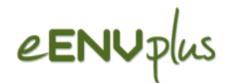

# LusTRE: Linked Thesaurus fRamework for the Environment

P. Podestà, R. Albertoni, M. De Martino (CNR- IMATI)A. Abecker, R. Wössner (disy)

INSPIRE 2015 Lisbona, 25-29 May 2015

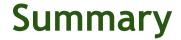

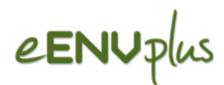

#### ■ LusTRE Overview

- Context
- Strategy
- Outcomes

#### ■ LusTRE Components

- LusTRE-VOC (knowledge infrastructure)
- LusTRE-WEBe (web exploration tool)
- LusTRE-ES (exploitation services)

#### ■ LusTRE Exploitation

- Stand alone application
- Third party client application
- LusTRE Indicators
- Planned Activity and Conclusion

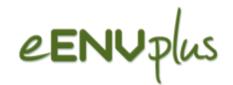

### **LusTRE Overview**

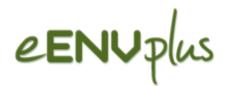

# LusTRE Overview Context

### Motivation EU projects Nature SDI and eENVPlus:

- Several environmental terminologies
- Heterogenity wrt thematic coverage, multilingualism, granularities, popularity in certai ommunities

**EUNIS EUNIS Species IUCN DMEER** Habitat Protected Region The Thesaurus [UGS-CG] INSPIR Framework Code List Themes register **DBPedia GEMET** ÍNSPIRE **IFCD** GROVOC register EuroVoc

Write a MEW "global" terminology

- Reuse and integration existing terminologies
- Crosswalking between terminologies

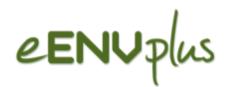

# LusTRE Overview Strategy

Thesaurus Framework as solution to the multilingual and multicultural issues in the environmental data sharing

- ☐ A "common terminology" for the environment to
  - Provide a widely shared concepts
  - Joint exploitation of available teminologies referring to different INSPIRE data Theme
- ☐ A set of services to exploit the Thesaurus Framework
  - > To promote uniform data description during metadata provison
  - > To improve resource discovery across applications and platforms

#### **INSPIRE** Implementation rules

recommend the adoption of (multilingual) thesauri when compiling metadata for data/services

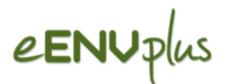

# LusTRE Overview Outcome

- ☐ Linked Thesaurus fRamework for Environment (LusTRE)
- > A knowledge infrastructure of linked Thesauri (LusTRE-VOC)
- ➤ A personalized user-friendly Web interface and exploration tool for search and browse information, like a LD front end (LusTRE-WEBe)
- ➤ A set of Web Services to exploit the knowledge infrastructure (LusTRE-ES)

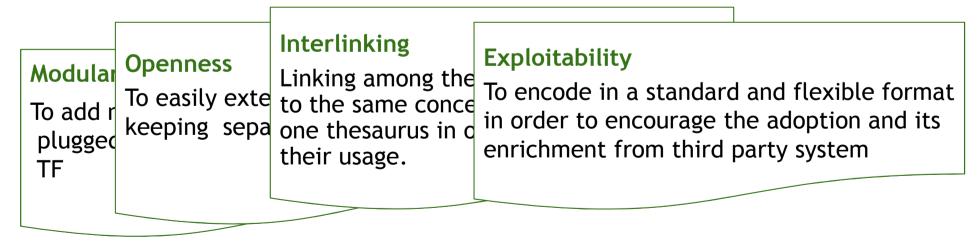

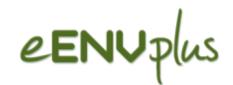

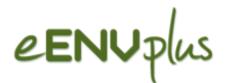

# LusTRE Components LusTRE design principles

LusTRE-VOC

- Identification of suitable environmental vocabulary according with "reusability" criteria (Licence openness and LD compliance: dereferenceable uri, 5 star classification)
- Vocabularies processing and publication (LodRefine tool -SKOS/RDF)

Automatic generation interlinking (SILK tool) and validation with the Expert community

- Interlinking among vocabularies inside LusTRE
- Interlinking towards external LD vocabularies
- server setting up and maintenance based on VIRTUOSO

LusTRE-WEBe

Design and development of smart Web exploration interface suitable for human-readable browsing, deployed in Apache Tomcat

LusTRE-ES

In-house java-based web services, deployed in Apache Tomcat

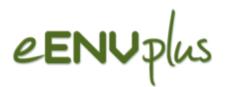

## LusTRE Components Overview

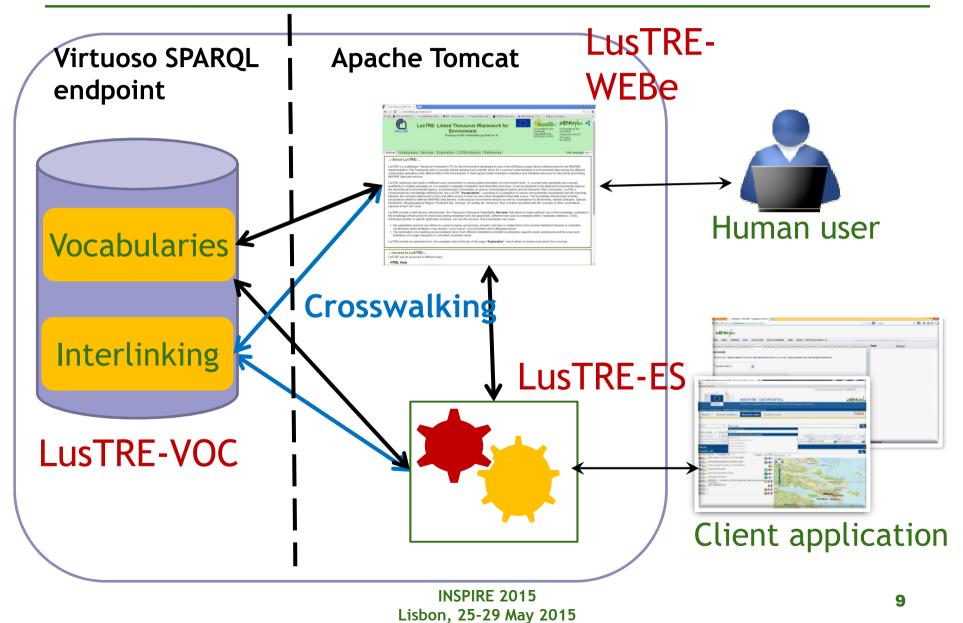

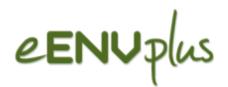

### LusTRE-VOC: knowledge Infrastructure

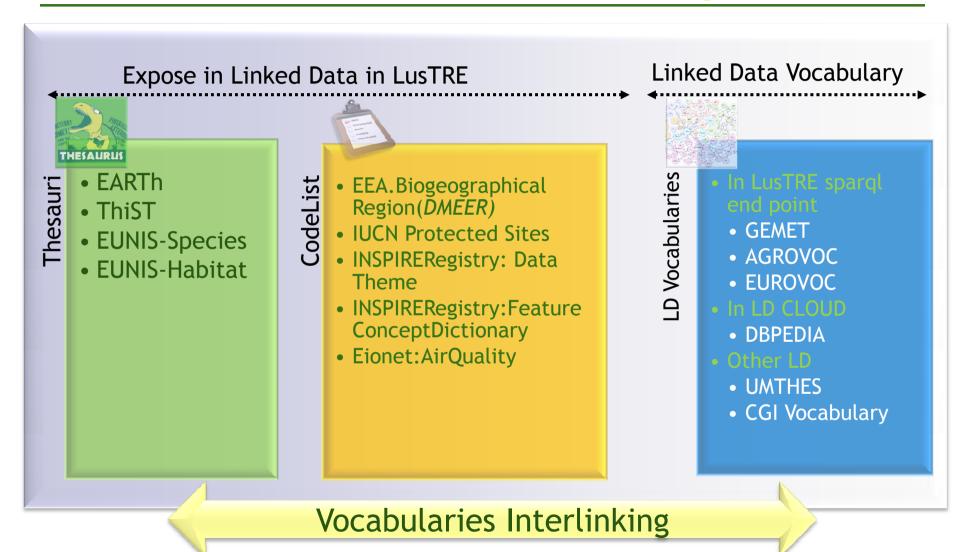

eENVplus Review Meeting Luxemburg, 12 February 2015

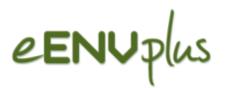

#### LusTRE-ES: exploitation services

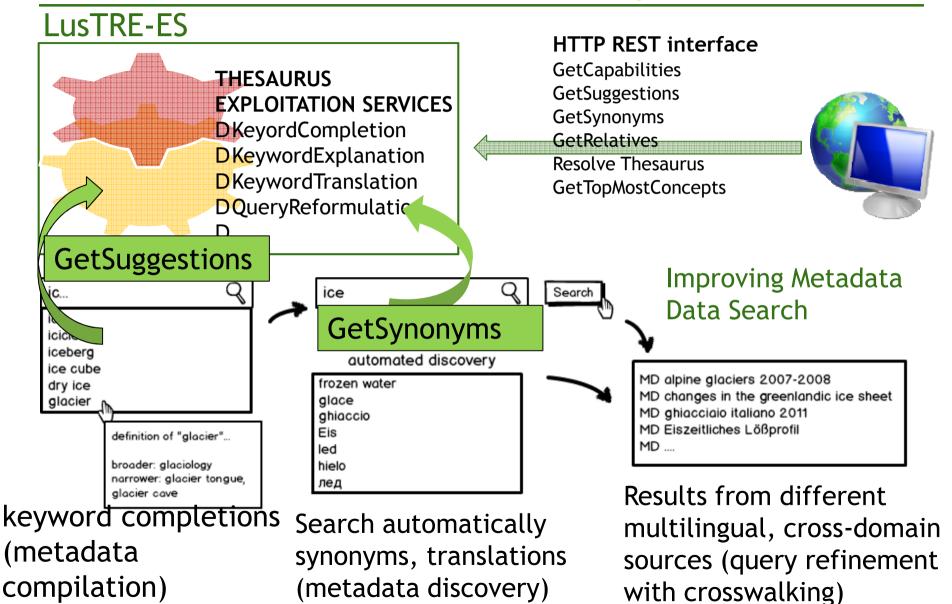

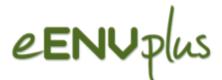

#### LusTRE-WEBe: Exploration tool

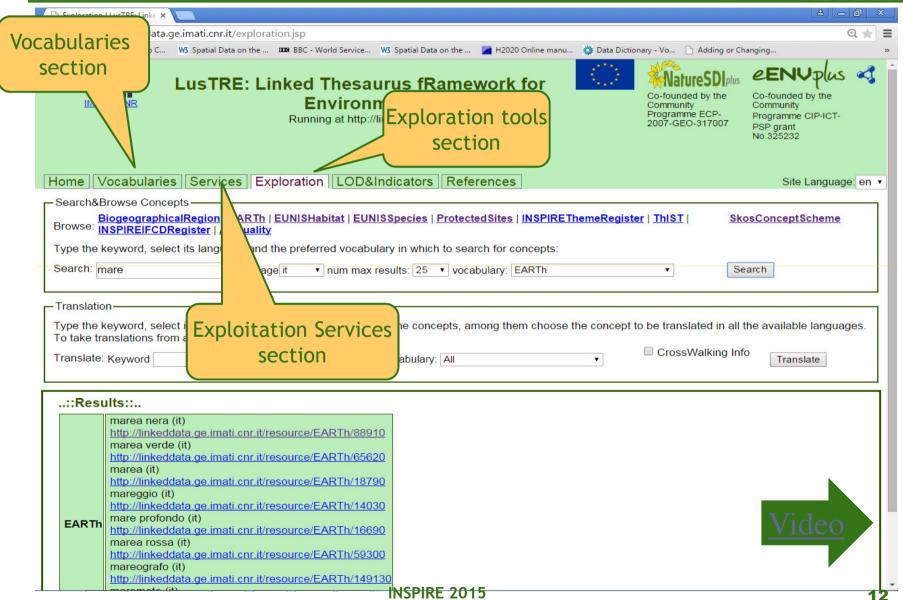

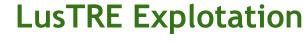

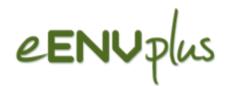

#### Third party client application

- ☐For metadata management:
  - Metadata description INSPIRE Compliant
    - □EUOSME Metadata editor: to select a concept of LusTRE and its associated URI as metadata keyword

(http://showcase.eenvplus.eu/client/editor.htm)

"INSPIRE" Geoportal Data (awarded to Planetek): to search by keyword (http://inspire-geoportal-eenvplus.planetek.it)

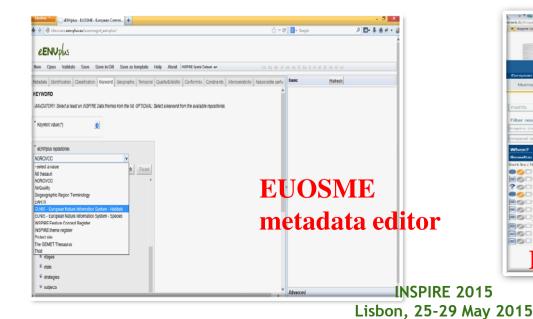

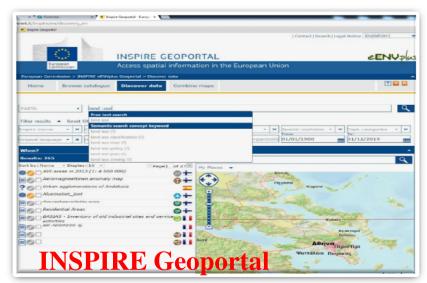

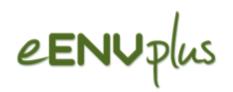

### LusTRE Explotation

#### Third party client application

- ☐ For data analysis (pilot of EU project eENVplus)
  - (under development) Advanced data search and analysis of Species crowdsourced data in the eENVPlus Crowdsourcing DB (CrowdDB)

1 - Query EUNIS Species and Habitat in LusTRE 3 - Advanced data search and analysis in Crowd DB using information from LusTRE

Crowd DB

**LusTRE** 

2 - Information from LusTRE

4 - Visualize information from Crowd DB

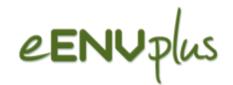

### **LusTRE Indicators**

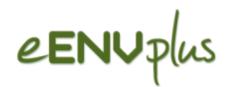

# LusTRE Indicators LOD cloud 2014 outcome

#### ■ EARTh and ThiST are included in the latest LOD Cloud 2014

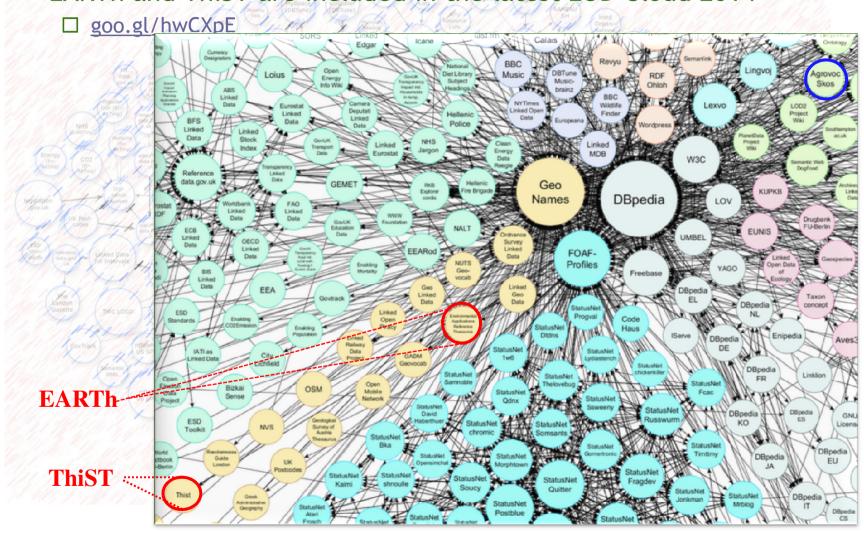

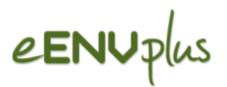

# LusTRE Indicators INSPIRE Data Theme coverage

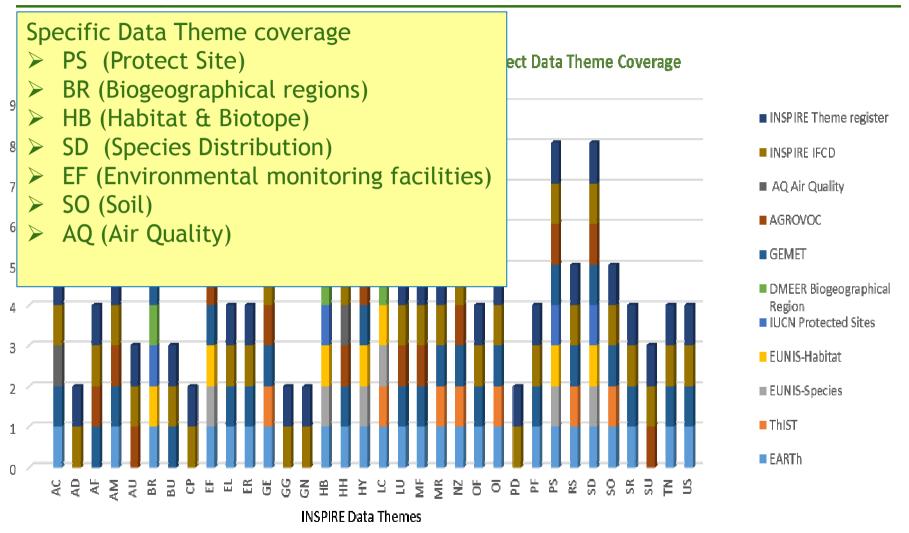

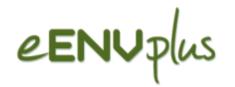

### **LusTRE Indicators Multiligualism Coverage**

### skos:preflabel of LusTRE concepts wrt languages

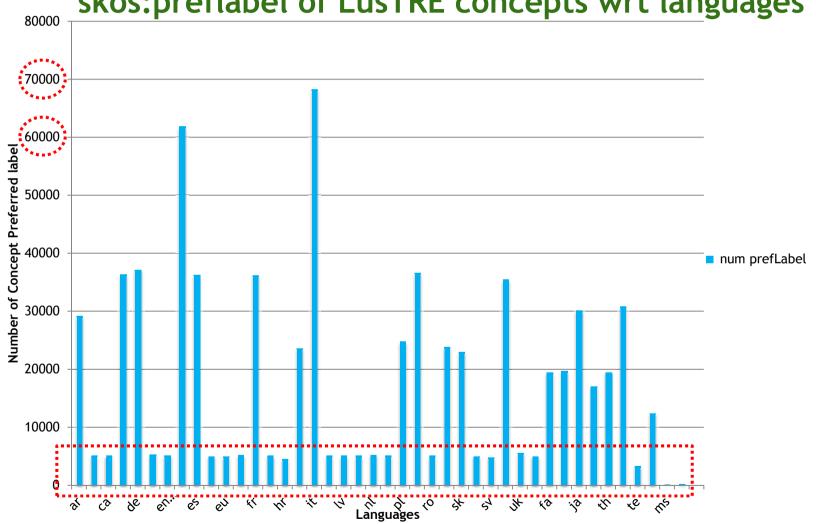

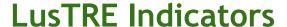

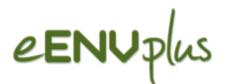

### Number and location of access

### □ log access numbers :

131033 access to LusTRE - period 25 September to 9 December 3962 access to services - period 4 November to 9 December

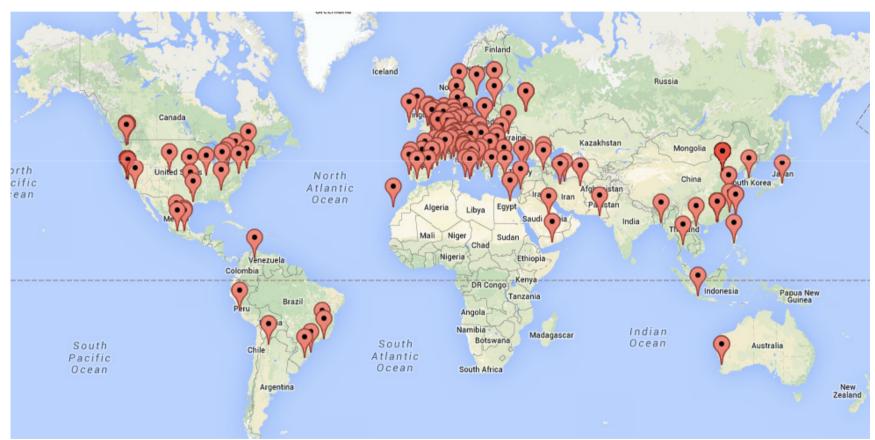

Map of access locations done during December 2014

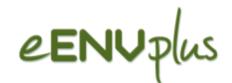

# LusTRE Conclusion What is Next ...

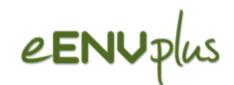

#### **LusTRE Conclusions**

□Outcomes: LusTRE Knowledge Infrastructure for a "common" terminology for "All" Web Services and web interface and exploration tool ☐ to metadata compilation ☐ to information discovery □ Next release ☐ New services LuSTRE - ES: Semantic explorative search with semantic visualization (June) ☐ Web Application exploiting LuSTRE to analyse Species crowdsourced data

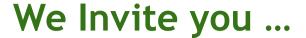

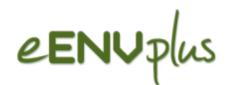

For more information Attend the workshop: «eENVplus» next Friday Visit the stand «eENVplus» at the exibiton Whenever you meet us Enjoy LusTRE: http://linkeddata.ge.imati.cnr.it/

Lisbon, 25-29 May 2015

#### **Contact Persons:**

# Thanks for attention! **INSPIRE 2015**

andreas.abecker@disy.net roman.woessner@disy.net

CNR-IMATI

demartino@ge.imati.cnr.it albertoni@ge.imati.cnr.it podesta@ge.imati.cnr.it

Disv

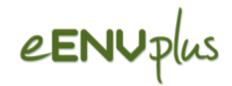

### **APPENDIX**

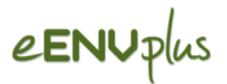

#### **First Year Activity**

#### Task 4.1: reusability analysis

■ Tim Berners-Lee 5 stars classification (LOD compliance) (http://www.w3.org/DesignIssues/LinkedData.html)

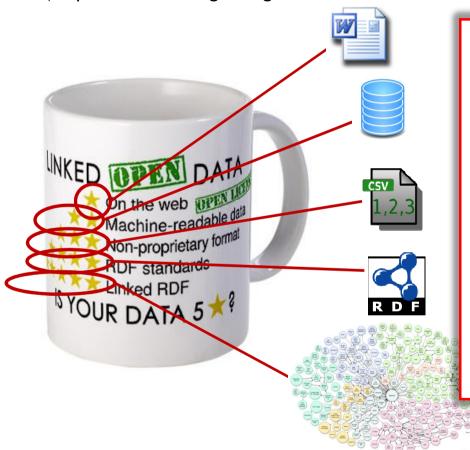

### Critical issues in order to be included in TF:

- Dereferenceable URI
  - ☐ are the basic prerequisite to have Linked Data, without them, it is not possible to check what a URI stands for, and so identifiers are not truly reusable.
- Open licence with right to publish derivative works

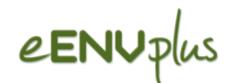

### Linked Data compliance

- 5 Stars classification of LD by Tim Berners-Lee
- HTTP dereferenceability of the URI mandatory LD prerequisite

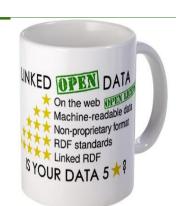

| 1 star    | resources available on the web (whatever format)                                                                                                    |
|-----------|----------------------------------------------------------------------------------------------------|
| 2 stars   | resources available as machine-readable structured data (e.g., Excel)                                                                                             |
| 3 stars   | as 2 stars plus non-proprietary format (e.g., CSV instead of Excel)                                                                                               |
| 3,5 stars | resources available as RDF dump without dereferenceable HTTP URI                                                                                                  |
| 3,9 stars | resources provided as RDFa (RDF embedded in XHTML) or SPARQL end point which are very close to be LD ready but without dereferenceable HTTP URI                   |
| 4 stars   | all the above plus, use open standards from W3C (RDF and SPARQL) and HTTP dereferenceable URI to identify things, so that people can point at published resources |
| 5 stars   | all the above, plus interlinks to other data to provide context                                                                                                   |

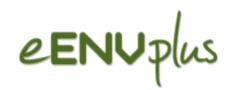

#### Framework Creative Common

| Licence (acronym)                           | Characteristics                          | Licence<br>reusability<br>evaluation |
|---------------------------------------------|------------------------------------------|--------------------------------------|
| Public Domain (CC0)                         | All the rights have been waived          | 5                                    |
| Attribution (CC-BY)                         | Attribution is required                  | 4.5                                  |
| Share alike (CC-SA)                         | Copyleft licence                         | 4                                    |
| With restrictions (CC-NC , CC-ND, CC-NC-ND) | More severe restrictions                 | 3.5                                  |
| Closed (CR)                                 | Closed licence                           | 3                                    |
| In progress (Pr)                            | Licence is going to be defined soon      | 2                                    |
| Not found (NF)                              | No licence has been found in the website | 1                                    |

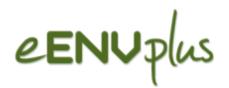

#### LD Best practice summary

#### STEP #1 PREPARE STAKEHOLDERS:

Prepare stakeholders by explaining the process of creating and maintaining Linked Open Data.

#### STEP #2 SELECT A DATASET:

Select a dataset that provides benefit to others for reuse.

#### STEP #3 MODEL THE DATA:

<u>Modeling Linked Data</u> involves representing data objects and how they are related in an application-independent way.

#### STEP #4 SPECIFY AN APPROPRIATE LICENSE:

Specify an appropriate open data license. Data reuse is more likely to occur when there is a clear statement about the origin, ownership and terms related to the use of the published data.

#### STEP #5 GOOD URIS FOR LINKED DATA:

The core of Linked Data is a well-considered URI naming strategy and implementation plan, based on <u>HTTP</u> <u>URIs</u>. Consideration for naming objects, multilingual support, data change over time and persistence strategy are the building blocks for useful Linked Data.

#### STEP #6 USE STANDARD VOCABULARIES:

Describe objects with previously defined <u>vocabularies</u> whenever possible. Extend standard vocabularies where necessary, and create vocabularies (only when required) that follow best practices whenever possible. STEP #7 CONVERT DATA:

Convert data to a Linked Data representation. This is typically done by script or other automated processes. STEP #8 PROVIDE MACHINE ACCESS TO DATA:

Provide various ways for search engines and other automated processes to access data using standard Web mechanisms.

#### STEP #9 ANNOUNCE NEW DATA SETS:

Remember to announce new data sets on an authoritative domain. Importantly, remember that as a Linked Open Data publisher, an implicit social contract is in effect.

#### STEP #10 RECOGNIZE THE SOCIAL CONTRACT:

Recognize your responsibility in maintaining data once it is published. Ensure that the dataset(s) remains available where your organization says it will be and is maintained over time

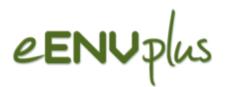

# LusTRE Components LusTRE design principles

**LusTRE-VOC**Vocabulary

- Identification of suitable environmental vocabulary according with "reusability" criteria (Licence openness and LD compliance: dereferenceable uri, 5 star classification)
- Vocabularies processing and publication (LodRefine tool -SKOS/RDF)

LusTRE-VOC Interlinking

- Automatic generation interlinking (SILK tool) and validation with the Expert community
  - Interlinking among vocabularies inside LusTRE
  - Interlinking towards external LD vocabularies

LusTRE-VOC deployment

• server setting up and maintenance based on VIRTUOSO

LusTRE-WEBe

• Design of smart Web exploration interface suitable for human-readable browsing, deployed in Apache Tomcat

**LusTRE-ES** 

• In-house java-based web services, deployed in Apache Tomcat